# Package 'mwTensor'

June 15, 2022

<span id="page-0-0"></span>Type Package

Title Multi-Way Component Analysis

Version 0.99.6

Date 2022-6-15

Suggests testthat

**Depends**  $R$  ( $>= 4.1.0$ )

Imports methods, MASS, rTensor, nnTensor, ccTensor, iTensor, igraph

Description For single tensor data, any matrix factorization method can be specified the matricised tensor in each dimension by Multi-way Component Analysis (MWCA). An originally extended MWCA is also implemented to specify and decompose multiple matrices and tensors simultaneously (CoupledMWCA). See the reference section of GitHub README.md <<https://github.com/rikenbit/mwTensor>>, for details of the methods.

License Artistic-2.0

URL <https://github.com/rikenbit/mwTensor>

NeedsCompilation no Author Koki Tsuyuzaki [aut, cre] Maintainer Koki Tsuyuzaki <k.t.the-answer@hotmail.co.jp> Repository CRAN Date/Publication 2022-06-15 06:20:02 UTC

# R topics documented:

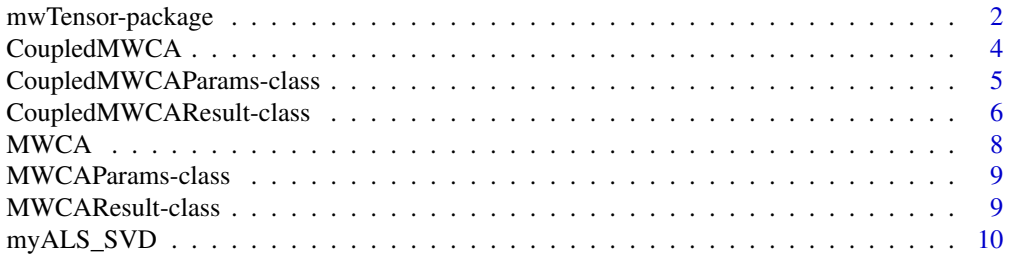

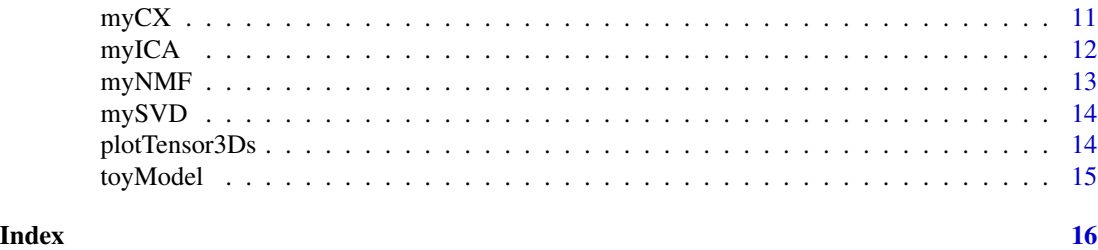

mwTensor-package *Multi-Way Component Analysis*

# Description

For single tensor data, any matrix factorization method can be specified the matricised tensor in each dimension by Multi-way Component Analysis (MWCA). An originally extended MWCA is also implemented to specify and decompose multiple matrices and tensors simultaneously (CoupledMWCA). See the reference section of GitHub README.md <https://github.com/rikenbit/mwTensor>, for details of the methods.

#### Details

The DESCRIPTION file:

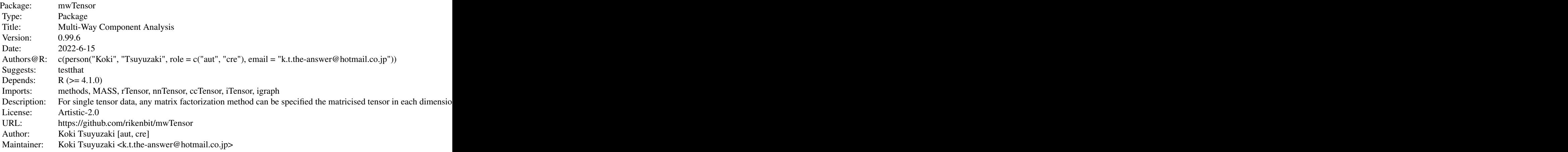

Index of help topics:

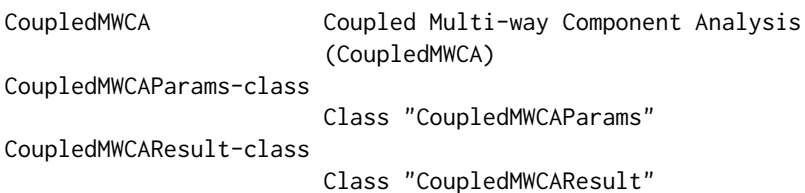

<span id="page-1-0"></span>

<span id="page-2-0"></span>mwTensor-package 3

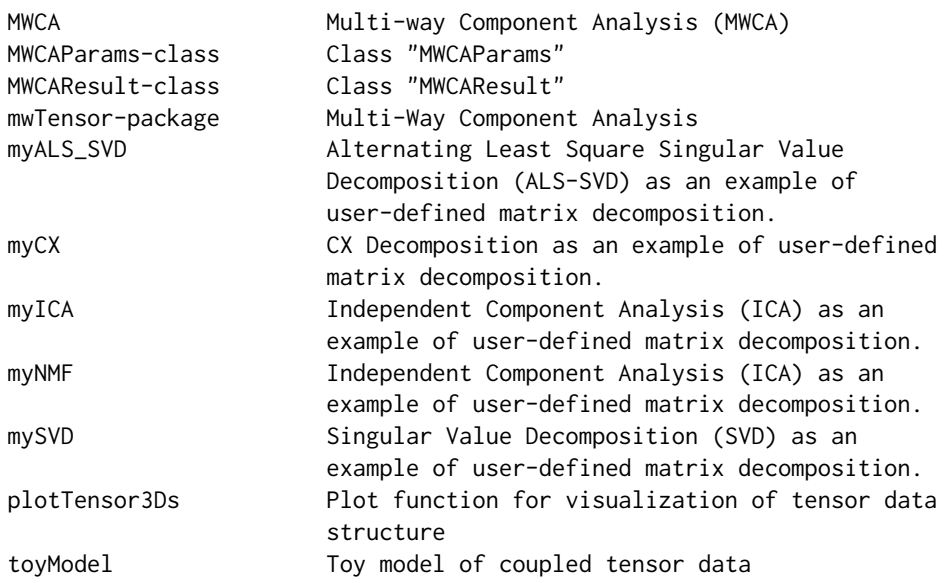

#### Author(s)

NA Maintainer: NA

#### References

Andrzej Cichocki et al., (2016). Tensor Networks for Dimensionality Reduction and Large-scale Optimization: Part 1 Low-Rank Tensor Decompositions

Andrzej Cichocki et al., (2015). Tensor Decompositions for Signal Processing Applications, *IEEE SIGNAL PROCESSING MAGAZINE*

Gene H. Golub et al., (2012). Matrix Computation (Johns Hopkins Studies in the Mathematical Sciences), *Johns Hopkins University Press*

Madeleine Udell et al., (2016). Generalized Low Rank Models, *Foundations and Trends in Machine Learning*, 9(1).

Andrzej CICHOCK, et. al., (2009). Nonnegative Matrix and Tensor Factorizations.

A. Hyvarinen. (1999). Fast and Robust Fixed-Point Algorithms for Independent Component Analysis. *IEEE Transactions on Neural Networks*, 10(3), 626-634.

Petros Drineas et al., (2008). Relative-Error CUR Matrix Decompositions, *SIAM Journal on Matrix Analysis and Applications*, 30(2), 844-881.

#### See Also

[mySVD](#page-13-1), [myALS\\_SVD](#page-9-1), [myNMF](#page-12-1), [myICA](#page-11-1), [myCX](#page-10-1), [MWCA](#page-7-1), [CoupledMWCA](#page-3-1), [plotTensor3Ds](#page-13-2)

# Examples

ls("package:mwTensor")

<span id="page-3-1"></span><span id="page-3-0"></span>

# Description

The input is assumed to be a CoupledMWCAParams object.

#### Usage

CoupledMWCA(params)

# Arguments

params CoupledMWCAParams object

#### Value

CoupledMWCAResult object.

# Author(s)

Koki Tsuyuzaki

# See Also

[CoupledMWCAParams-class](#page-4-1) and [CoupledMWCAResult-class](#page-5-1).

```
if(interactive()){
# Test data (multiple arrays)
   Xs <- toyModel("coupled_CP_Easy")
   params <- new("CoupledMWCAParams", Xs=Xs)
   out <- CoupledMWCA(params)
 }
```
<span id="page-4-1"></span><span id="page-4-0"></span>CoupledMWCAParams-class

*Class "CoupledMWCAParams"*

#### **Description**

The parameter object to be specified against CoupledMWCA function.

#### Objects from the Class

Objects can be created by calls of the form new("CoupledMWCAParams", ...).

#### Slots

MWCAParams has four settings as follows. For each setting, the list must have the same structure.

*1. Data-wise setting* Each item must be a list object that is as long as the number of data and is named after the data.

A list containing multiple high-dimensional arrays.

- $M$ ask: A list containing multiple high-dimensional arrays, in which 0 or 1 values are filled to specify the missing elements.
- weights: A list containing multiple high-dimensional arrays, in which some numeric values are specified to weigth each data.

*2. Common Model setting* Each item must be a nested list object that is as long as the number of data and is named after the data.

common\_model: Each element of the list must be a list corresponding the dimention name of data and common factor matrices name.

*3. Common Factor matrix-wise setting* Each item must be a list object that is as long as the number of common factor matrices and is named after the factor matrices.

common\_initial: The initial values of common factor matrices. If nothing is specified, random matrices are used.

common\_algorithms: Algorithms used to decompose the matricised tensor in each mode.

- common\_iteration: The number of iterations.
- common\_decomp: If FALSE is specified, unit matrix is used as the common factor matrix.
- common\_fix: If TRUE is specified, the common factor matrix is not updated in the iteration.
- common\_dims: The lower dimension of each common factor matrix.

common\_transpose: Whether the common factor matrix is transposed to calculate core tensor.

common\_coretype: If "CP" is specified, all the core tensors become diagonal core tensors. If "Tucker" is specified, all the core tensors become dense core tensors.

*4. Specific Model setting* Each item must be a nested list object that is as long as the number of data and is named after the data.

<span id="page-5-0"></span>specific\_model: Each element of the list must be a list corresponding the dimention name of data and data specific factor matrices name.

*5. Specific Factor matrix-wise setting* Each item must be a list object that is as long as the number of data specific factor matrices and is named after the factor matrices.

**specific\_initial:** The initial values of data specific factor matrices. If nothing is specified, random matrices are used.

specific\_algorithms: Algorithms used to decompose the matricised tensor in each mode.

specific iteration: The number of iterations.

specific\_decomp: If FALSE is specified, unit matrix is used as the data specific factor matrix.

specific\_fix: If TRUE is specified, the data specific factor matrix is not updated in the iteration.

specific\_dims: The lower dimension of each data specific factor matrix.

specific\_transpose: Whether the data specific factor matrix is transposed to calculate core tensor.

specific\_coretype: If "CP" is specified, all the core tensors become diagonal core tensors. If "Tucker" is specified, all the core tensors become dense core tensors.

*6. Other option* Each item must to be a vector of length 1.

specific: Whether data specific factor matrices are also calculated.

thr: The threshold to stop the iteration. The higher the value, the faster the iteration will stop.

viz: Whether the output is visualized.

figdir: When viz=TRUE, whether the plot is output in the directory.

verbose: Whether the process is monitored by verbose messages.

#### Methods

CoupledMWCA Function to peform CoupledMWCA.

# See Also

[CoupledMWCAResult-class](#page-5-1), [CoupledMWCA](#page-3-1)

<span id="page-5-1"></span>CoupledMWCAResult-class

*Class "CoupledMWCAResult"*

#### **Description**

The result object genarated by CoupledMWCA function.

#### <span id="page-6-0"></span>**Slots**

weights: weights of CoupledMWCAParams. common\_model: common\_model of CoupledMWCAParams. common initial: common initial of CoupledMWCAParams. common\_algorithms: common\_algorithms of CoupledMWCAParams. common\_iteration: common\_iteration of CoupledMWCAParams. common\_decomp: common\_decomp of CoupledMWCAParams. common\_fix: common\_fix of CoupledMWCAParams. common\_dims: common\_dims of CoupledMWCAParams. common\_transpose: common\_transpose of CoupledMWCAParams. common\_coretype: common\_coretype of CoupledMWCAParams. common factors: Common factor matrices of CoupledMWCA. common cores: Common core tensors of CoupledMWCA. specific\_model: specific\_model of CoupledMWCAParams. specific\_initial: specific\_initial of CoupledMWCAParams. specific algorithms: specific algorithms of CoupledMWCAParams. specific\_iteration: specific\_iteration of CoupledMWCAParams.

specific\_decomp: specific\_decomp of CoupledMWCAParams. specific\_fix: specific\_fix of CoupledMWCAParams.

specific dims: specific dims of CoupledMWCAParams.

specific\_transpose: specific\_transpose of CoupledMWCAParams. specific coretype: specific coretype of CoupledMWCAParams.

specific factors: Data specific factor matrices of CoupledMWCA.

specific\_cores: Data specific core tensors of CoupledMWCA.

specific: specific of CoupledMWCAParams.

thr: thr of CoupledMWCAParams.

viz: viz of CoupledMWCAParams.

figdir: figdir of CoupledMWCAParams.

verbose: verbose of CoupledMWCAParams.

rec\_error: The reconstructed error.

train error: Training Error. train error + test error = rec error.

test\_error: Test Error. train\_error + test\_error = rec\_error.

rel\_change: The relative change of each iteration step.

# See Also

[CoupledMWCAParams-class](#page-4-1), [CoupledMWCA](#page-3-1)

<span id="page-7-1"></span><span id="page-7-0"></span>

# Description

The input is assumed to be a MWCAParams object.

#### Usage

MWCA(params)

#### Arguments

params MWCAParams object

#### Value

MWCAResult object.

# Author(s)

Koki Tsuyuzaki

### References

Andrzej Cichocki et al., (2016). Tensor Networks for Dimensionality Reduction and Large-scale Optimization: Part 1 Low-Rank Tensor Decompositions

Andrzej Cichocki et al., (2015). Tensor Decompositions for Signal Processing Applications, *IEEE SIGNAL PROCESSING MAGAZINE*

#### See Also

[MWCAParams-class](#page-8-1) and [MWCAResult-class](#page-8-2).

```
if(interactive()){
 # Test data (single array)
 X <- nnTensor::toyModel("Tucker")@data
 params <- new("MWCAParams", X=X)
 out <- MWCA(params)
}
```
#### <span id="page-8-1"></span><span id="page-8-0"></span>Description

The parameter object to be specified against MWCA function.

#### Objects from the Class

Objects can be created by calls of the form new("MWCAParams", ...).

# Slots

X: A high-dimensional array.

mask: A mask array having the same dimension of X.

algorithms: Algorithms used to decompose the matricised tensor in each mode.

dims: The lower dimension of each factor matrix.

transpose: Whether the factor matrix is transposed to calculate core tensor.

viz: Whether the output is visualized.

figdir: When viz=TRUE, whether the plot is output in the directory.

# Methods

MWCA Function to peform MWCA.

#### See Also

[MWCAResult-class](#page-8-2), [MWCA](#page-7-1)

<span id="page-8-2"></span>MWCAResult-class *Class "MWCAResult"*

# Description

The result object genarated by MWCA function.

# <span id="page-9-0"></span>Slots

algorithms: algorithm of MWCAParams. dims: dims of MWCAParams. transpose: transpose of MWCAParams. viz: viz of MWCAParams. figdir: figdir of MWCAParams. factors: The factor matrices of MWCA. core: The core tensor of MWCA. rec\_error: The reconstructed error. train\_error: Training Error. train\_error + test\_error = rec\_error. test\_error: Test Error. train\_error + test\_error = rec\_error.

#### See Also

[MWCAParams-class](#page-8-1), [MWCA](#page-7-1)

<span id="page-9-1"></span>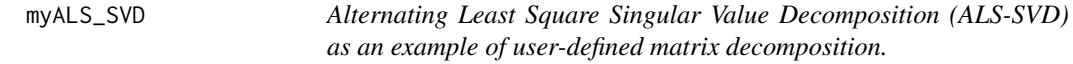

### Description

The input data is assumed to be a matrix. When algorithms of MWCAParams and CoupledMWCA-Params are specified as "myALS\_SVD", This function is called in MWCA and CoupledMWCA.

# Usage

myALS\_SVD(Xn, k, L2=1e-10, iter=30)

# Arguments

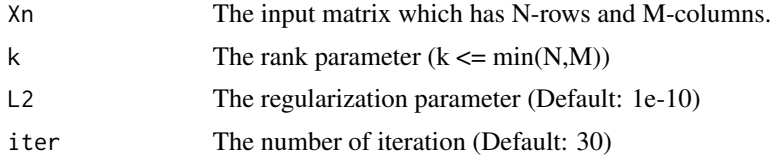

#### Value

The output matrix which has N-rows and k-columns.

#### Author(s)

Koki Tsuyuzaki

#### <span id="page-10-0"></span> $\mathbf{m}y\mathbf{C}X$  11

# References

Madeleine Udell et al., (2016). Generalized Low Rank Models, *Foundations and Trends in Machine Learning*, 9(1).

#### Examples

```
if(interactive()){
  # Test data
 matdata <- matrix(runif(10*20), nrow=10, ncol=20)
 myALS_SVD(matdata, k=3, L2=0.1, iter=10)
}
```
<span id="page-10-1"></span>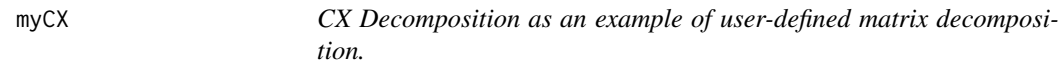

# Description

The input data is assumed to be a matrix. When algorithms of MWCAParams and CoupledMW-CAParams are specified as "myCX", This function is called in MWCA and CoupledMWCA.

#### Usage

myCX(Xn, k)

# Arguments

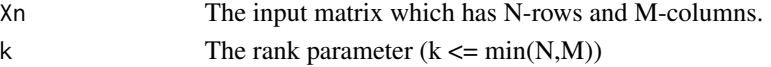

#### Value

The output matrix which has N-rows and k-columns.

#### Author(s)

Koki Tsuyuzaki

# References

Petros Drineas et al., (2008). Relative-Error CUR Matrix Decompositions, *SIAM Journal on Matrix Analysis and Applications*, 30(2), 844-881.

```
if(interactive()){
  # Test data
  matdata <- matrix(runif(10*20), nrow=10, ncol=20)
 myCX(matdata, k=3)
}
```
<span id="page-11-1"></span><span id="page-11-0"></span>myICA *Independent Component Analysis (ICA) as an example of user-defined matrix decomposition.*

# Description

The input data is assumed to be a matrix. When algorithms of MWCAParams and CoupledMW-CAParams are specified as "myICA", This function is called in MWCA and CoupledMWCA.

#### Usage

myICA(Xn, k)

# Arguments

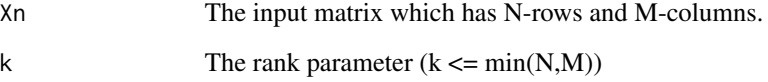

# Value

The output matrix which has N-rows and k-columns.

#### Author(s)

Koki Tsuyuzaki

# References

A. Hyvarinen. (1999). Fast and Robust Fixed-Point Algorithms for Independent Component Analysis. *IEEE Transactions on Neural Networks*, 10(3), 626-634.

```
if(interactive()){
  # Test data
 matdata <- matrix(runif(10*20), nrow=10, ncol=20)
  myICA(matdata, k=3)
}
```
<span id="page-12-1"></span><span id="page-12-0"></span>myNMF *Independent Component Analysis (ICA) as an example of user-defined matrix decomposition.*

# Description

The input data is assumed to be a matrix. When algorithms of MWCAParams and CoupledMW-CAParams are specified as "myNMF", This function is called in MWCA and CoupledMWCA.

# Usage

myNMF(Xn, k, L1=1e-10, L2=1e-10)

# Arguments

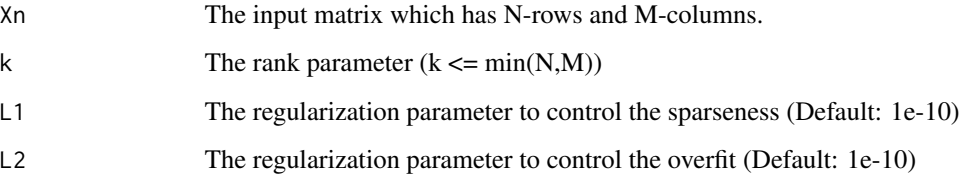

# Value

The output matrix which has N-rows and k-columns.

#### Author(s)

Koki Tsuyuzaki

# References

Andrzej CICHOCK, et. al., (2009). Nonnegative Matrix and Tensor Factorizations.

```
if(interactive()){
 # Test data
 matdata <- matrix(runif(10*20), nrow=10, ncol=20)
 myNMF(matdata, k=3, L1=1e-1, L2=1e-2)
}
```
<span id="page-13-1"></span><span id="page-13-0"></span>mySVD *Singular Value Decomposition (SVD) as an example of user-defined matrix decomposition.*

# Description

The input data is assumed to be a matrix. When algorithms of MWCAParams and CoupledMW-CAParams are specified as "mySVD", This function is called in MWCA and CoupledMWCA.

#### Usage

mySVD(Xn, k)

# Arguments

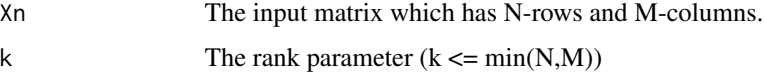

# Value

The output matrix which has N-rows and k-columns.

#### Author(s)

Koki Tsuyuzaki

# Examples

```
if(interactive()){
  # Test data
 matdata <- matrix(runif(10*20), nrow=10, ncol=20)
 mySVD(matdata, k=3)
}
```
<span id="page-13-2"></span>plotTensor3Ds *Plot function for visualization of tensor data structure*

# Description

Multiple multi-dimensional arrays and matrices are visualized simultaneously.

#### Usage

plotTensor3Ds(Xs)

#### <span id="page-14-0"></span>toyModel and the state of the state of the state of the state of the state of the state of the state of the state of the state of the state of the state of the state of the state of the state of the state of the state of t

# Arguments

Xs A List object containing multi-dimensional array (or matrix) in each element.

#### Author(s)

Koki Tsuyuzaki

#### See Also

[plotTensor3D](#page-0-0) and [plotTensor2D](#page-0-0).

#### Examples

```
Xs <- toyModel(model = "coupled_CP_Easy")
tmp <- tempdir()
png(filename=paste0(tmp, "/couled_CP.png"))
plotTensor3Ds(Xs)
dev.off()
```
toyModel *Toy model of coupled tensor data*

# Description

A list object containing multiple arrays are generated.

# Usage

toyModel(model = "coupled\_CP\_Easy", seeds=123)

# Arguments

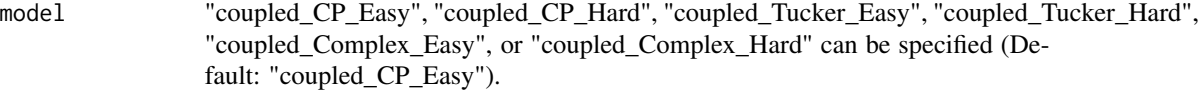

seeds The seed of random number (Default: 123).

### Author(s)

Koki Tsuyuzaki

# Examples

Xs <- toyModel(model = "coupled\_CP\_Easy", seeds=123)

# <span id="page-15-0"></span>Index

∗ methods CoupledMWCA, [4](#page-3-0) MWCA, [8](#page-7-0) myALS\_SVD, [10](#page-9-0) myCX, [11](#page-10-0) myICA, [12](#page-11-0) myNMF, [13](#page-12-0) mySVD, [14](#page-13-0) plotTensor3Ds, [14](#page-13-0) toyModel, [15](#page-14-0) ∗ package mwTensor-package, [2](#page-1-0)

CoupledMWCA, *[3](#page-2-0)*, [4,](#page-3-0) *[6,](#page-5-0) [7](#page-6-0)* CoupledMWCA,CoupledMWCAParams-method *(*CoupledMWCA*)*, [4](#page-3-0) CoupledMWCAParams-class, [5](#page-4-0) CoupledMWCAResult-class, [6](#page-5-0)

```
MWCA, 3, 8, 9, 10
MWCA,MWCAParams-method (MWCA), 8
MWCAParams-class, 9
```
MWCAResult-class, [9](#page-8-0) mwTensor *(*mwTensor-package*)*, [2](#page-1-0) mwTensor-package, [2](#page-1-0) myALS\_SVD, *[3](#page-2-0)*, [10](#page-9-0) myCX, *[3](#page-2-0)*, [11](#page-10-0) myICA, *[3](#page-2-0)*, [12](#page-11-0) myNMF, *[3](#page-2-0)*, [13](#page-12-0) mySVD, *[3](#page-2-0)*, [14](#page-13-0)

plotTensor2D, *[15](#page-14-0)* plotTensor3D, *[15](#page-14-0)* plotTensor3Ds, *[3](#page-2-0)*, [14](#page-13-0)

toyModel, [15](#page-14-0)